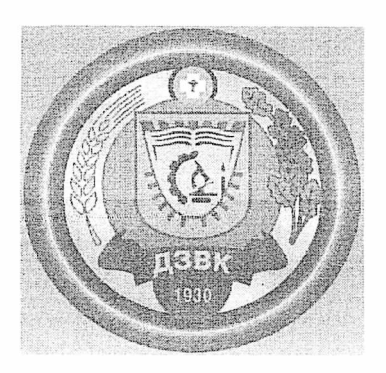

Комитет образования, науки и молодежной та Волгоградской области Государственное бюджетное профессионал образовательное учреждение «Дубовский зооветеринарный колледж имени Героя Советского Союза А. А. Шар<

> УТВЕРЖДАЮ . Директор ГБПОУ «ДЗК им. А.А. Шарова»  $H$  П.Я. Корнес Пр № 1 от 30 августа 2019 г

# РАБОЧАЯ ПРОГРАММА УЧЕБНОЙ ДИСЦИПЛИН!

## ОП.05 Информационные технологии в профессиональн деятельности

по специальности: 35.02.15 Кинология

(базовый уровень подготовки)

# **СОДЕРЖАНИЕ**

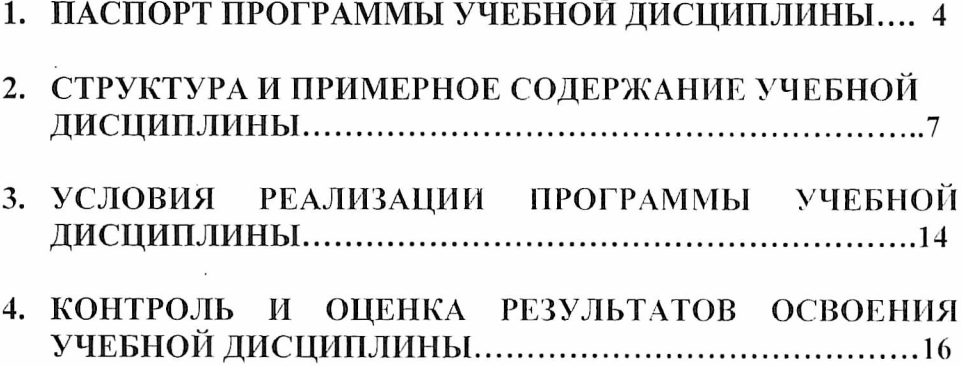

 $\overline{\phantom{a}}$ 

#### РАБОЧЕЙ ПРОГРАММЫ ПАСПОРТ VU 1. "ИНФОРМАЦИОННЫЕ **ПИСЦИПЛИНЫ TEXHOJOFI** ПРОФЕССИОНАЛЬНОЙ ДЕЯТЕЛЬНОСТИ"

#### 1.1. Область применения программы

Рабочая программа учебной дисциплины является частью осно трофессиональной образовательной программы в соответствии с ФГ лениальности СПО 111701«Кинология»

### 1.2. Место учебной дисциплины в структуре основной профессио образовательной программы:

тисциплина входит в общепрофессиональный цикл

#### 1.3. Цель и задачи учебной дисциплины - требования к результа освоения учебной дисциплины:

3 результате освоения учебной дисциплины обучающийся должен уг

- использовать технологии сбора, размещения, хранения, нак  $\bullet$ передачи преобразования професси И данных  $\, {\bf B}$ ориентированных информационных системах;
- использовать в профессиональной деятельности различнь  $\bullet$ программного обеспечения, в т.ч. специального;
- применять компьютерные и телекоммуникационные cpe профессиональной деятельности.
- 3 результате освоения учебной дисциплины обучающийся должен зн
	- основные понятия автоматизированной обработки информации
	- обший состав структуру персональных  $\mathbf{H}$ КОМПЬЮТ  $\bullet$ вычислительных систем, автоматизированных рабочих мест;
	- состав, функции и возможности использования информаци  $\bullet$ телекоммуникационных технологий в профессиональной деяте
	- методы и средства сбора, обработки, хранения передачи и нан  $\bullet$ информации:

ЭК 2. Организовывать собственную деятельность, выбирать типовы я способы выполнения профессиональных задач, оцени! эффективность и качество;

ЭК 3. Принимать решения в стандартных нестандартных ситуация; за них ответственность;

ЭК 4. Осуществлять поиск и использование информации, необход] эффективного выполнения профессиональных задач, профессиона тичностного развития;

ЭК 5. Использовать информационно-коммуникационные технс трофессиональной деятельности;

ЭК 6. Работать в коллективе и команде, эффективно общаться с кс эуководством, потребителями;

ЭК 7. Брать на себя ответственность за работу членов подчиненных), за результат выполнения заданий;

ЭК 8. Самостоятельно определять задачи профессионального и лич эазвития, заниматься самообразованием, осознанно планировать по свалификации;

ЭК 9.Ориентироваться в условиях частой смены Texnoj эрофессиональной деятельности;

ЭК 10. Исполнять воинскую обязанность, в том числе с прим юлученных профессиональных знаний (для юношей)

#### **Профессиональные компетенции (ПК)**

ТК1.1. Обеспечивать уход за собаками с использованием необ зредств и инвентаря;

Ж 1.2.Проводить кормление собак с учетом возраста, породы и видо Ж 1.3. Проводить выгул собак;

Ж 1.4.Под руководством ветеринарных специалистов участв щоведении противоэпизоотических мероприятий;

Ж 1 .5.Выполнять лечебные назначения по указанию и под pyxoi зетеринарных специалистов;

Ж 2.1.Планировать опытно-селекционную работу;

Ж 2.2.Отбирать по результатам бонитировки для улучшения ре юродных качеств;

ПК 4.2.Организовывать и поводить соревнования собак;

ПК 4.3.Проводитьэкспертизу и бонитировку собак;

ПК 5.1 .Участвовать в планировании основных показателей деятель оказанию услуг в области кинологии;

ПК 5.2.Планировать выполнение работ исполнителями;

ПК 5.3.Организовывать работу трудового коллектива;

ПК 5.4.Контролировать ход и оценивать результаты выполнен: исполнителями;

ПК 5.5.Изучать рынок и конъюнктуру услуг в области кинологии;

ПК 5.6.Участвовать в выработке мер по оптимизации процессов /слуг в области профессиональной деятельности;

ПК 5.7.Вести утвержденную учетно-отчетную документацию.

#### **1.5. Рекомендуемое количество часов на освоение рабочей програ учебной дисциплины (по ФГОС):**

Максимальная учебная нагрузка обучающегося48часов, в том числе:

 $\mathcal{I}_{\mathcal{R}}$ 

- обязательная аудиторная учебная нагрузка 32- часа, К *У*
- самостоятельная работа обучающегося **16** часов.

#### **2. СТРУКТУРА И ПРИМЕРНОЕ СОДЕРЖАНИЕ ДОПОЛНИТЕЛЬНОЙ УЧЕБНОЙ ДИСЦИПЛИНЫ 2Л. Объем учебной дисциплины и виды учебной работы**

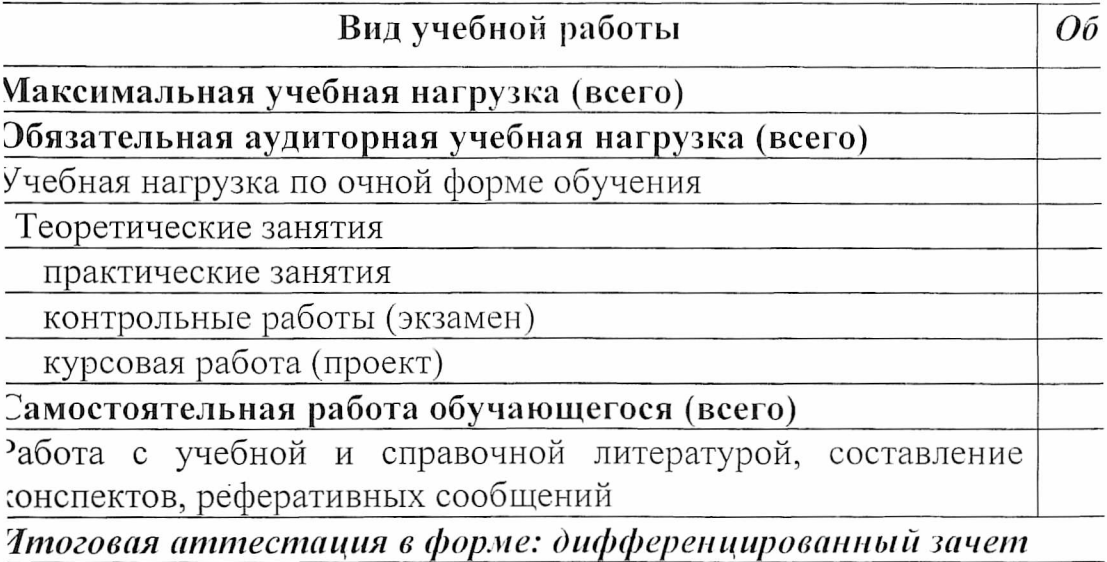

по дисциплине информационные технологии в профессиональной деятельности" отд. "Кинологии" (очная форма обучения)

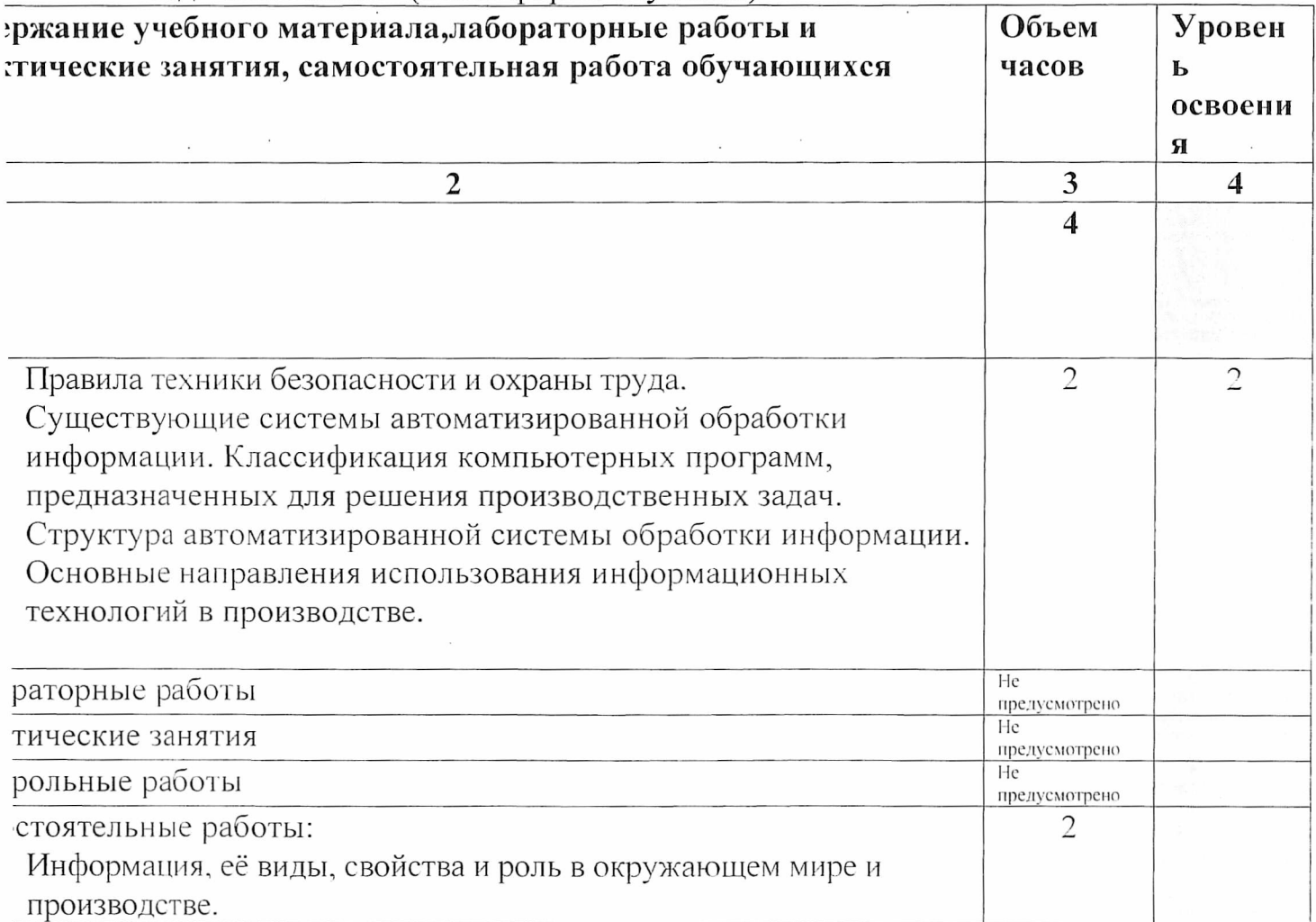

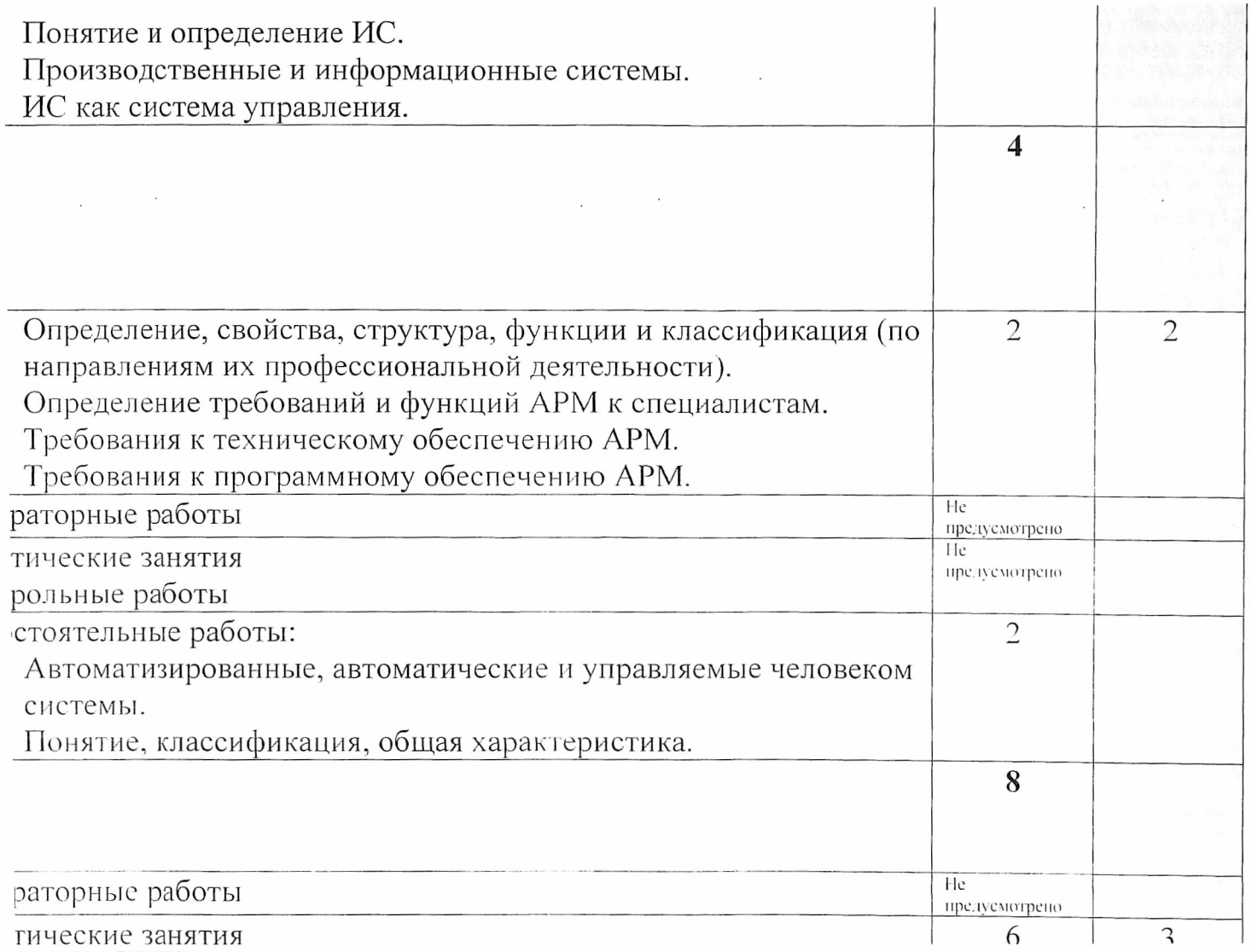

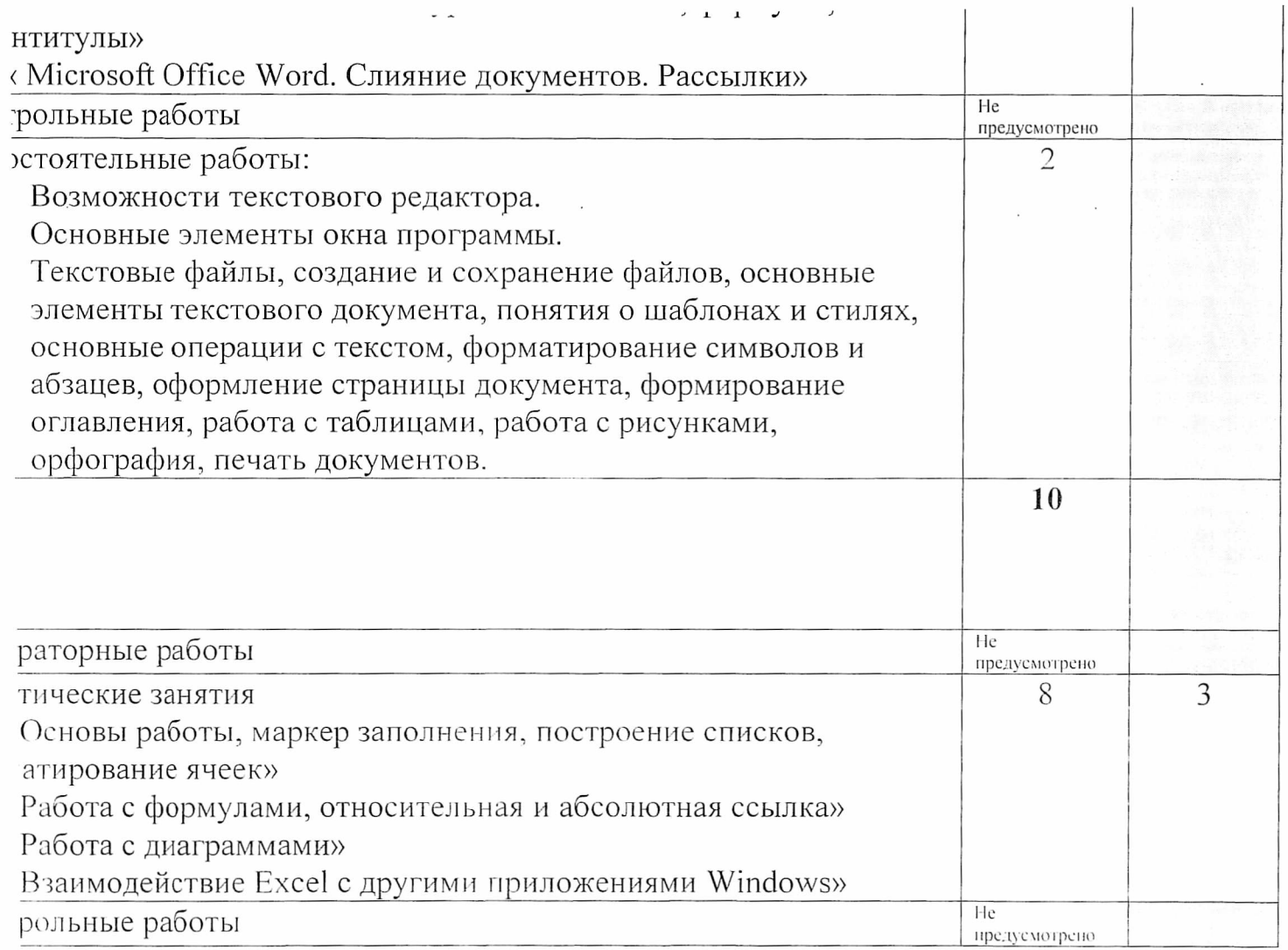

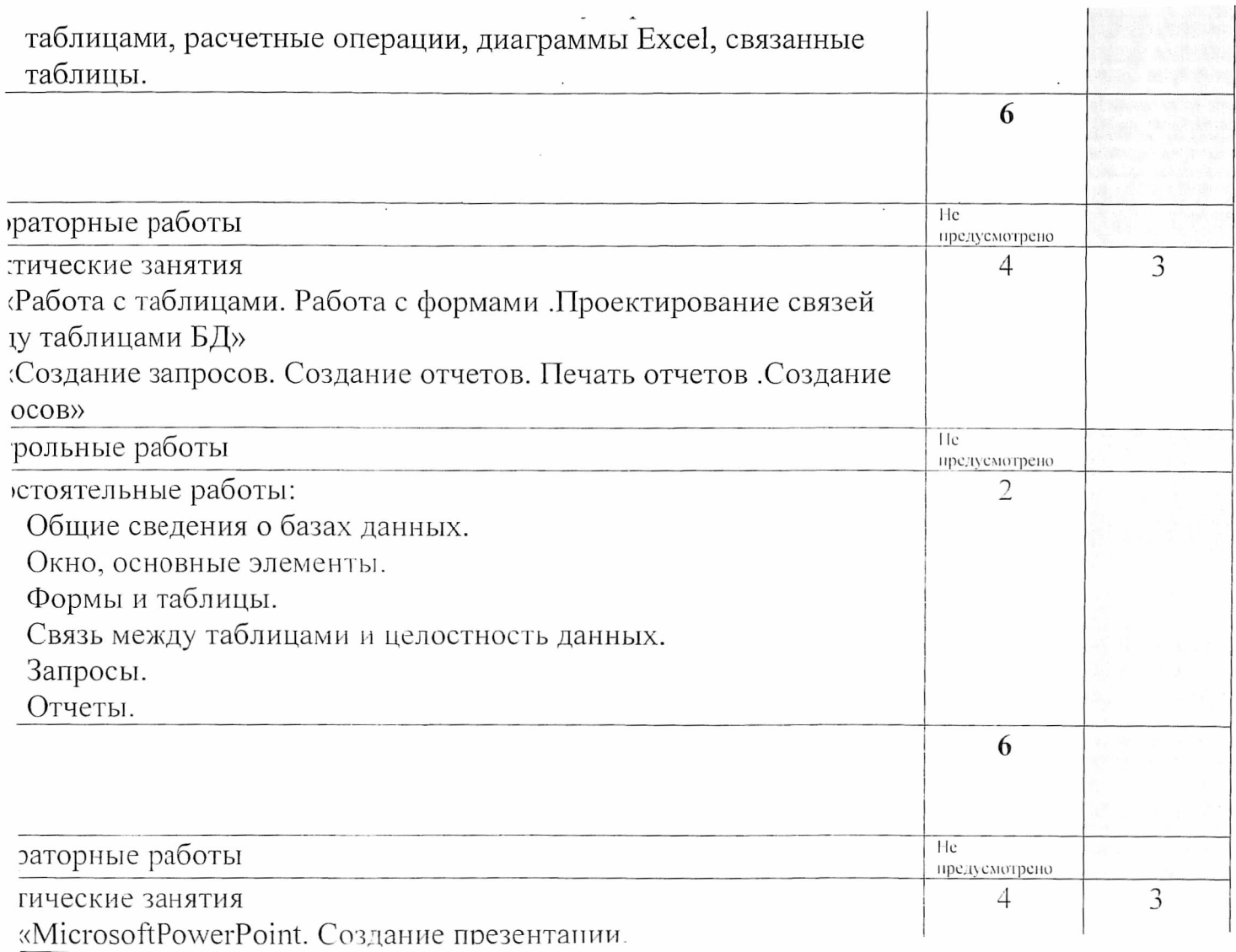

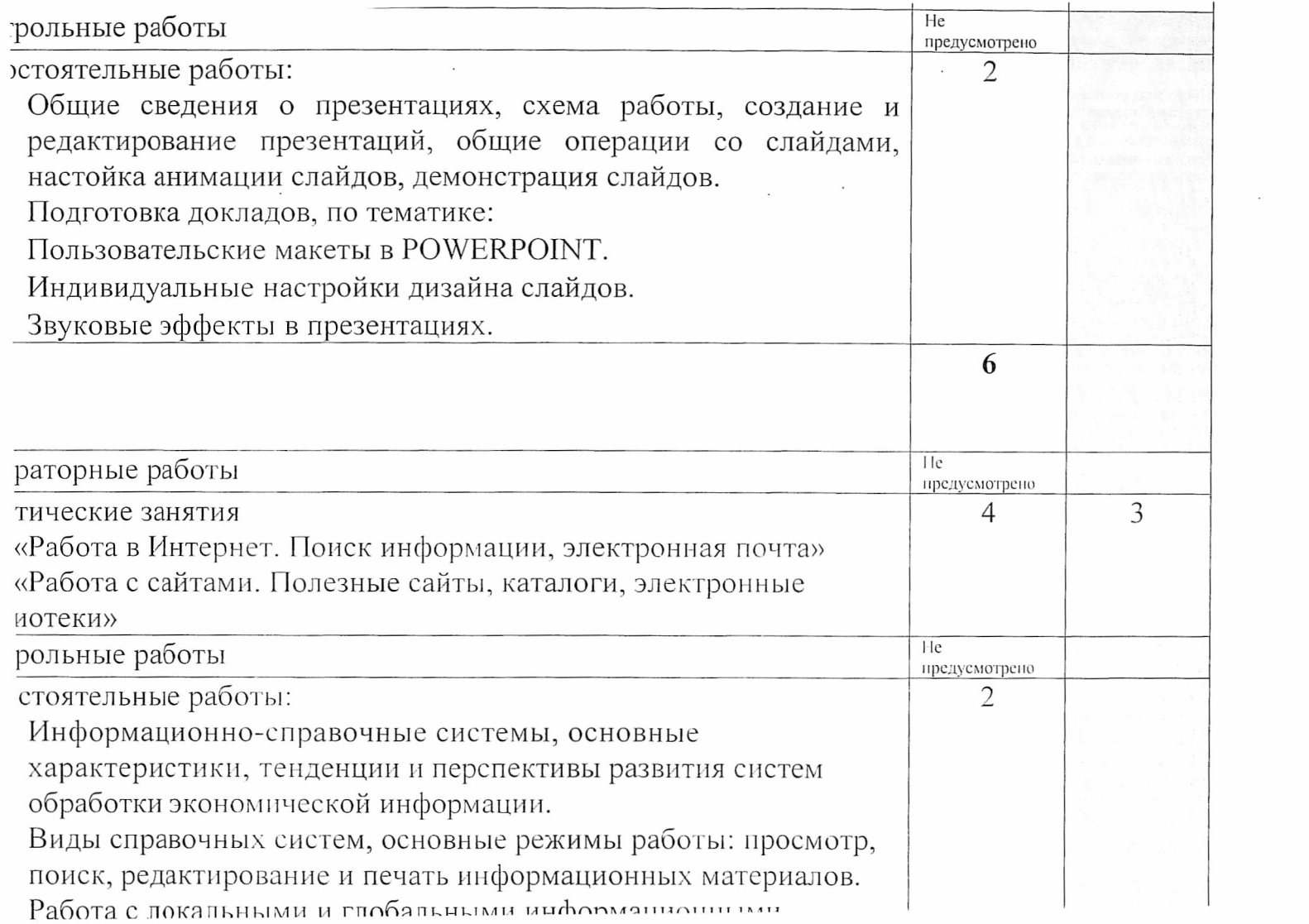

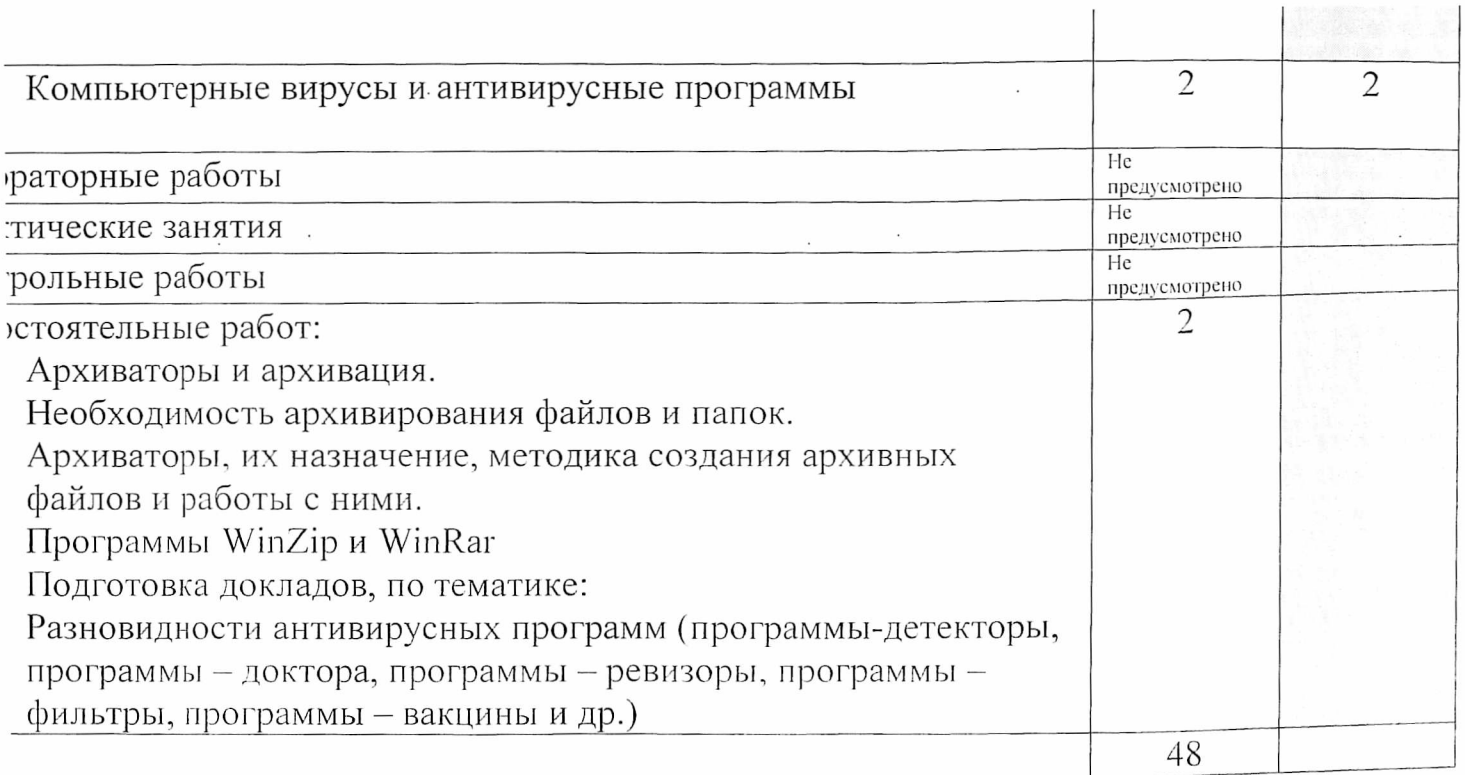

чебного материала используются следующие обозначения:

ее изученных объектов, свойств);

стельности по образцу, инструкции или под руководством)

амостоятелыюе выполнение деятельности, решение проблемных задач)

# **УСЛОВИЯ РЕАЛИЗАЦИИ УЧЕБНОЙ ДИСЦИПЛИНЫ**

### **3.1. Требования к минимальному материально-техническому эбеспечению**

Реализация учебной дисциплины требует наличия учебного кабинете (Информационные технологии в профессиональной деятельности»

Эборудование учебного кабинета:

- посадочные места по количеству обучающихся оборудованное ЭВ1

- рабочее место преподавателя;

Технические средства обучения:

- персональные компьютеры,

- лицензионное программное обеспечение (базовое, офисный паке щравочно-правовая система, программа распознавания текста); -мультимедиапроектор,

- принтер, сканер;

-электронные образовательные ресурсы (в том числе Интернет-ресу| - CD, DVD с демонстрационными материалами;

■ расходные материалы.

#### **.2. Информационное обеспечение обучения**

# **Геречень рекомендуемых учебных изданий, Интернет-ресурсов, ополнительной литературы**

)сновные источники:

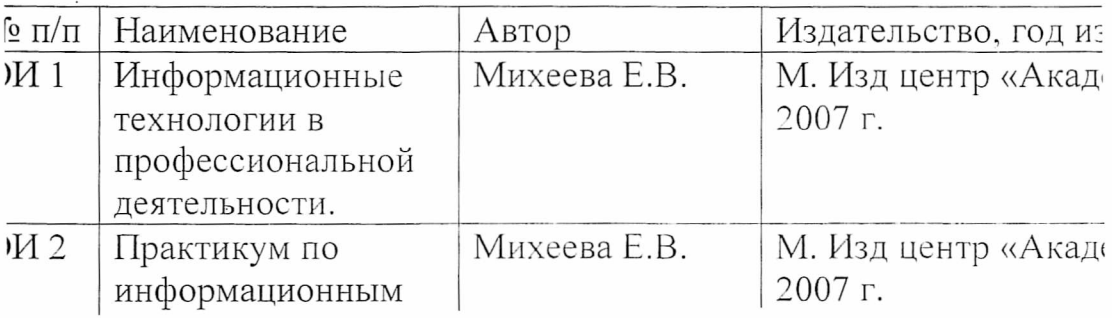

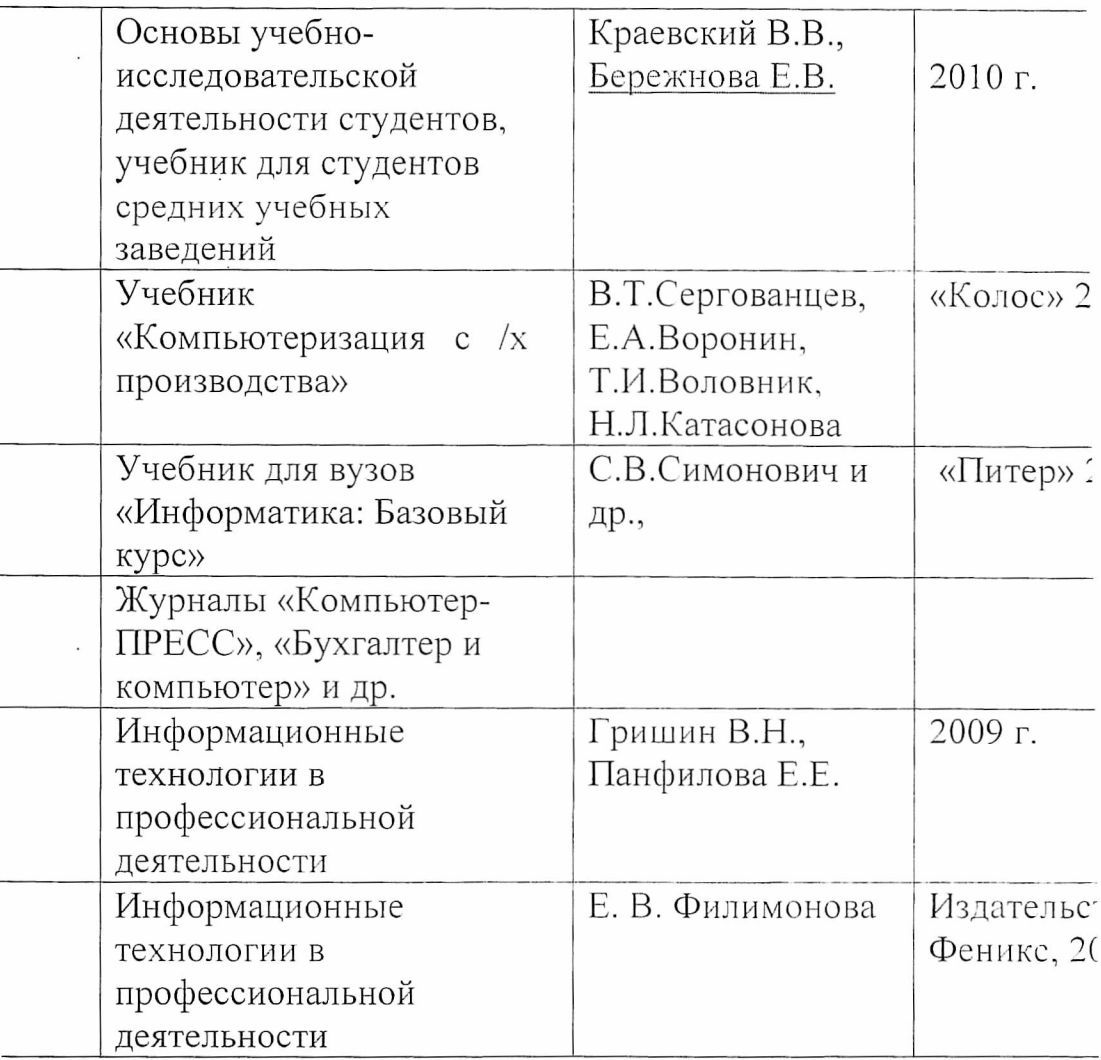

Інтернет-ресурсы (И-Р)

I-P1 http://iit.metodist.ru - Информатика - и информационные техноло айт лаборатории информатики МИОО

I-P2 http://www.intuit.ru - Интернет-университет информационных ехнологий (ИНТУИТ.ру)

I-P3 http://test.specialist.ru - Онлайн-тестирование и сертификация по

### 4. КОНТРОЛЬ И ОЦЕНКА РЕЗУЛЬТАТОВ ОСВОЕНИЯ ДИСЦИПЛИНЫ

Контроль и оценка результатов освоения дисциплины осуществля треподавателем в процессе проведения практических занятий и табораторных работ, тестирования, а также выполнения обучающ лндивидуальных заданий, проектов, исследований.

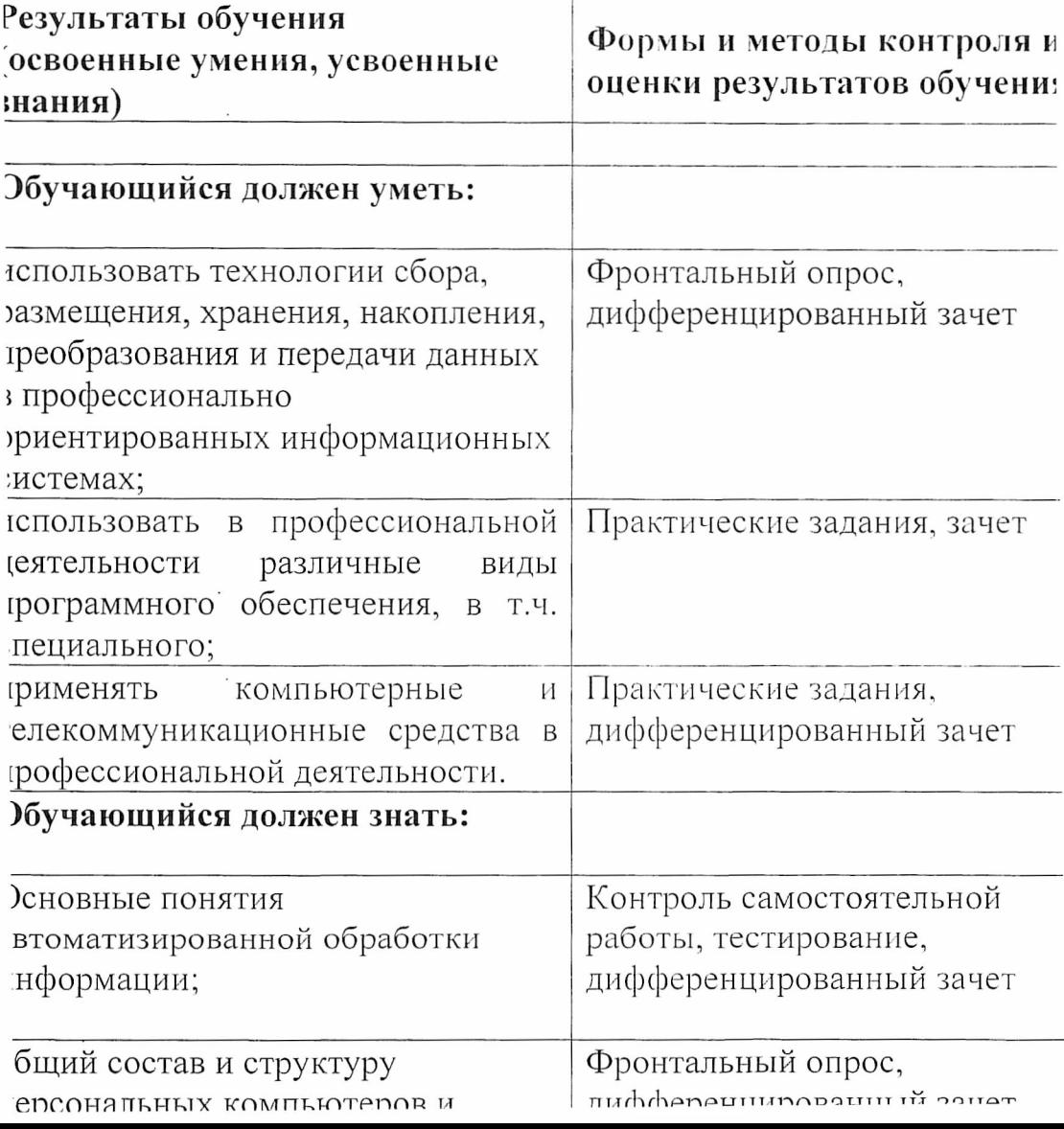

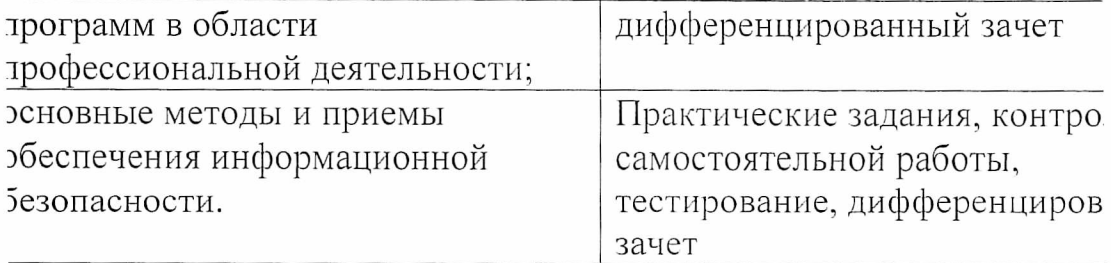

 $\mathcal{L}^{\text{max}}_{\text{max}}$  , where  $\mathcal{L}^{\text{max}}_{\text{max}}$ 

 $\mathcal{L}^{\text{max}}_{\text{max}}$  and  $\mathcal{L}^{\text{max}}_{\text{max}}$ 

 $\mathcal{L}^{\text{max}}_{\text{max}}$  , where  $\mathcal{L}^{\text{max}}_{\text{max}}$ 

 $\mathcal{L}^{\text{max}}_{\text{max}}$  and  $\mathcal{L}^{\text{max}}_{\text{max}}$ 

 $\mathcal{L}^{\text{max}}_{\text{max}}$  and  $\mathcal{L}^{\text{max}}_{\text{max}}$ 

 $\mathbf{v} = \mathbf{v}$  .

 $\sim 10^{-10}$